# Package 'hmclearn'

July 27, 2020

Type Package

Title Fit Statistical Models Using Hamiltonian Monte Carlo

Version 0.0.4

Maintainer Samuel Thomas <samthoma@iu.edu>

Description Provide users with a framework to learn the intricacies of the Hamiltonian Monte Carlo algorithm with hands-on experience by tuning and fitting their own models. All of the code is written in R. Theoretical references are listed below:. Neal, Radford (2011) ``Handbook of Markov Chain Monte Carlo'' ISBN: 978-1420079418, Betancourt, Michael (2017) ``A Conceptual Introduction to Hamiltonian Monte Carlo" <arXiv:1701.02434>, Thomas, S., Tu, W. (2020) ``Learning Hamiltonian Monte Carlo in R'' <arXiv: arXiv:2006.16194>, Gelman, A., Carlin, J. B., Stern, H. S., Dunson, D. B., Vehtari, A., & Rubin, D. B. (2013) ``Bayesian Data Analysis'' ISBN: 978-1439840955, Agresti, Alan (2015) ``Foundations of Linear and Generalized Linear Models ISBN: 978- 1118730034, Pinheiro, J., Bates, D. (2006) ''Mixed-effects Models in S and S-Plus" ISBN: 978-1441903174.

Depends  $R$  ( $>= 3.6$ )

License GPL-3

Encoding UTF-8

Language en-US

LazyData true

Suggests knitr, rmarkdown, Matrix, lme4, carData, mlbench, ggplot2, mlmRev, testthat, MCMCpack

RoxygenNote 7.1.0

Imports bayesplot, parallel, MASS, mvtnorm

VignetteBuilder knitr

NeedsCompilation no

Author Samuel Thomas [cre, aut], Wanzhu Tu [ctb]

Repository CRAN

Date/Publication 2020-07-27 05:10:22 UTC

# <span id="page-1-0"></span>R topics documented:

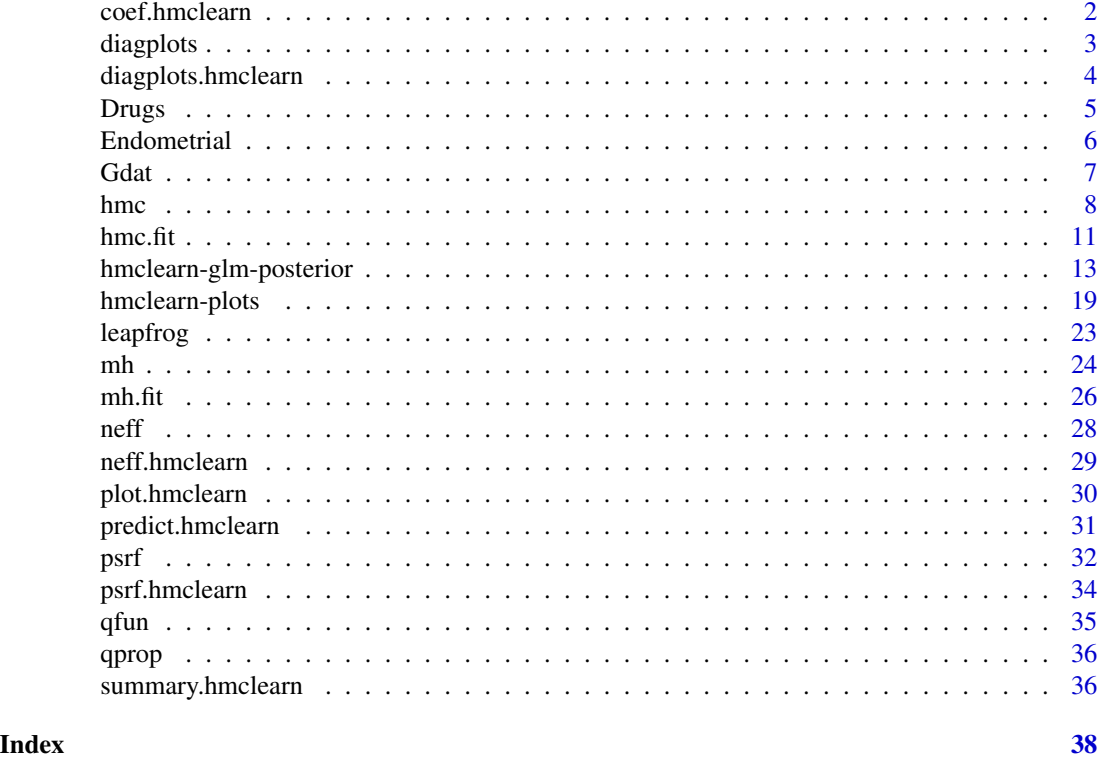

coef.hmclearn *Extract Model Coefficients*

# Description

Method for hmclearn objects created by mh and hmc functions. Extracts the specified quantile of the posterior.

# Usage

## S3 method for class 'hmclearn'  $coef(object, burnin = NULL, prob = 0.5, ...)$ 

# Arguments

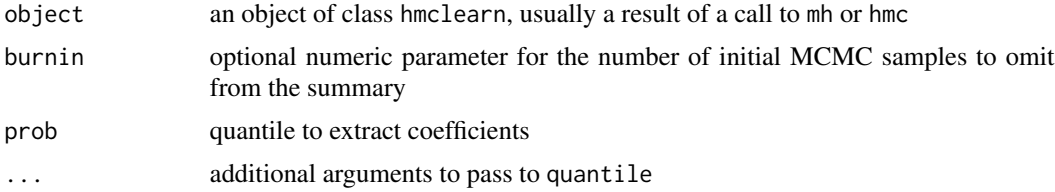

#### <span id="page-2-0"></span>diagplots 3 and 3 and 3 and 3 and 3 and 3 and 3 and 3 and 3 and 3 and 3 and 3 and 3 and 3 and 3 and 3 and 3 and 3 and 3 and 3 and 3 and 3 and 3 and 3 and 3 and 3 and 3 and 3 and 3 and 3 and 3 and 3 and 3 and 3 and 3 and 3

# Value

Numeric vector of parameter point estimates based on the given prob, with a default of the median estimate.

# Examples

```
# Linear regression example
set.seed(521)
X <- cbind(1, matrix(rnorm(300), ncol=3))
betavals \leq c(0.5, -1, 2, -3)y \leftarrow X%*%betavals + rnorm(100, sd=.2)
f1 <- hmc(N = 500,theta.init = c(rep(\theta, 4), 1),
          epsilon = 0.01,
          L = 10,
          logPOSTERIOR = linear_posterior,
          glogPOSTERIOR = g_linear_posterior,
          varnames = c(paste0("beta", 0:3), "log_sigma_sq"),
          param=list(y=y, X=X), parallel=FALSE, chains=1)
summary(f1)
coef(f1)
```
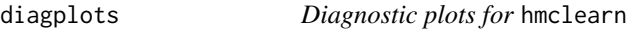

# Description

Plots histograms of the posterior estimates. Optionally, displays the 'actual' values given a simulated dataset.

#### Usage

```
diagplots(
  object,
 burnin = NULL,
 plotfun = 2,
 comparison.theta = NULL,
  cols = NULL,...
)
```
### Arguments

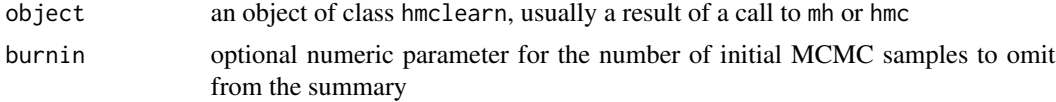

<span id="page-3-0"></span>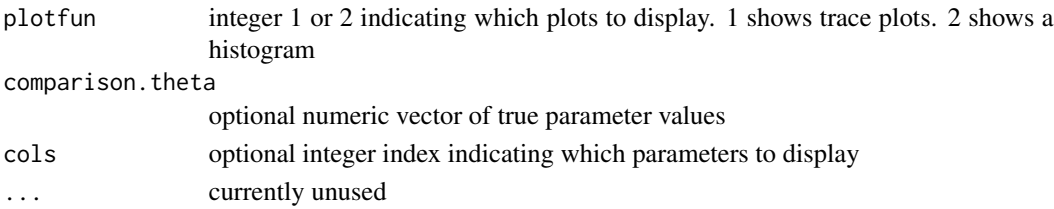

# Value

Returns a customized ggplot object

#### Examples

```
# Linear regression example
set.seed(522)
X <- cbind(1, matrix(rnorm(300), ncol=3))
betavals <- c(0.5, -1, 2, -3)
y <- X%*%betavals + rnorm(100, sd=.2)
f <- hmc(N = 1000,theta.init = c(rep(\theta, 4), 1),
          epsilon = 0.01,
          L = 10,logPOSTERIOR = linear_posterior,
          glogPOSTERIOR = g_linear_posterior,
          varnames = c(paste0("beta", 0:3), "log_sigma_sq"),
          param=list(y=y, X=X), parallel=FALSE, chains=1)
```

```
diagplots(f, burnin=300, comparison.theta=c(betavals, 2*log(.2)))
```
diagplots.hmclearn *Diagnostic plots for* hmclearn

#### Description

Plots histograms of the posterior estimates. Optionally, displays the 'actual' values given a simulated dataset.

#### Usage

```
## S3 method for class 'hmclearn'
diagplots(
  object,
 burnin = NULL,
 plotfun = 2,
  comparison.theta = NULL,
  cols = NULL,
  ...
\mathcal{E}
```
#### <span id="page-4-0"></span>example to the contract of the contract of the contract of the contract of the contract of the contract of the contract of the contract of the contract of the contract of the contract of the contract of the contract of the

# Arguments

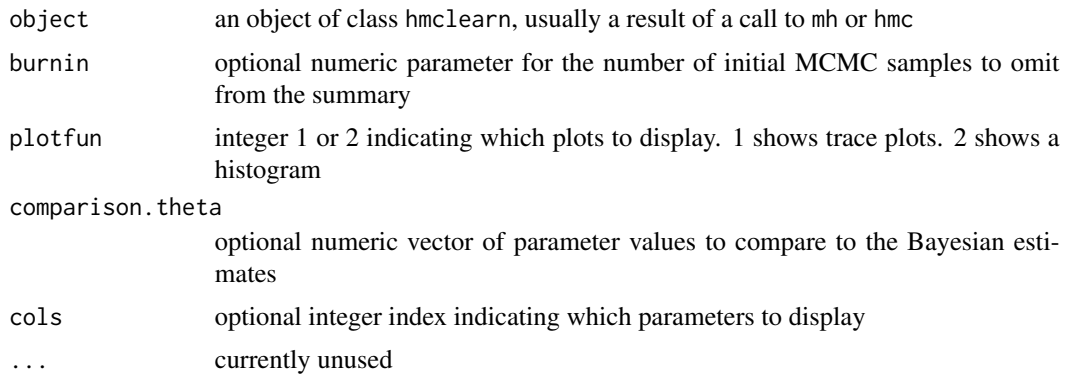

# Value

Returns a customized ggplot object

# Examples

```
# Linear regression example
set.seed(522)
X <- cbind(1, matrix(rnorm(300), ncol=3))
betavals \leq c(0.5, -1, 2, -3)y \le -X\ *Sbetavals + rnorm(100, sd=.2)
f <- hmc(N = 1000,theta.init = c(rep(\theta, 4), 1),
          epsilon = 0.01,
          L = 10,
          logPOSTERIOR = linear_posterior,
          glogPOSTERIOR = g_linear_posterior,
          varnames = c(paste0("beta", 0:3), "log_sigma_sq"),
          param=list(y=y, X=X), parallel=FALSE, chains=1)
```
diagplots(f, burnin=300, comparison.theta=c(betavals, 2\*log(.2)))

Drugs *Student Drug Usage Dataset*

# Description

Data from a survey of 2276 high school students about drug usage

# Usage

Drugs

#### <span id="page-5-0"></span>6 Endometrial

### Format

A data frame with 8 rows and 4 variables:

A Alcohol usage (Yes/No)

C Cigarette usage (Yes/No)

M Marijuana usage (Yes/No)

count number of responses

### Source

Data originally provided by Harry Khamis, Wright State University

#### References

Agresti, A. (2015). *Foundations of linear and generalized linear models*. John Wiley & Sons. <http://users.stat.ufl.edu/~aa/glm/data/Drugs.dat>

Endometrial *Endometrial Cancer Dataset*

#### Description

Data from a study about Endometrial Cancer

#### Usage

Endometrial

#### Format

A data frame with 79 rows and 4 variables:

NV Neovasculation risk factor indicator (0=Absent, 1=Present)

PI Pulsatility index of arteria uterina

- EH Endometrium height
- HG histology of patient (0=Low, 1=High)

# Source

Heinze, G., & Schemper, M. (2002). *A solution to the problem of separation in logistic regression*. Statistics in medicine, 21(16), 2409-2419.

#### References

Agresti, A. (2015). *Foundations of linear and generalized linear models*. John Wiley & Sons. <http://users.stat.ufl.edu/~aa/glm/data/Endometrial.dat>

<span id="page-6-0"></span>

#### Description

A dataset containing the count of fresh gopher shells by area.

#### Usage

Gdat

#### Format

A data frame with 30 rows and 7 variables:

Site name of site

year years 2004, 2005, 2006

shells count of shells

type fresh water

Area area of the site

density estimated tortoise density

prev Seroprevalence to Mycoplasma agassizii

### Source

Ozgul, A., Oli, M. K., Bolker, B. M., & Perez-Heydrich, C. (2009). *Upper respiratory tract disease, force of infection, and effects on survival of gopher tortoises*. Ecological Applications, 19(3), 786–798

# References

Fox, G. A., Negrete-Yankelevich, S., & Sosa, V. J. (Eds.). (2015). *Ecological statistics: contemporary theory and application*. Oxford University Press, USA.

Bolker, Ben (2018) GLMM Worked Examples [https://bbolker.github.io/mixedmodels-misc/](https://bbolker.github.io/mixedmodels-misc/ecostats_chap.html) [ecostats\\_chap.html](https://bbolker.github.io/mixedmodels-misc/ecostats_chap.html)

### <span id="page-7-0"></span>Description

This function runs the HMC algorithm on a generic model provided the logPOSTERIOR and gradient glogPOSTERIOR functions. All parameters specified within the list paramare passed to these two functions. The tuning parameters epsilon and L are passed to the Leapfrog algorithm.

# Usage

```
hmc(
  N = 10000,theta.init,
  epsilon = 0.01,
 L = 10,
  logPOSTERIOR,
  glogPOSTERIOR,
  randlength = FALSE,
 Mdiag = NULL,
  constrain = NULL,
  verbose = FALSE,
  varnames = NULL,
  param = list(),chains = 1,
  parallel = FALSE,
  ...
)
```
# Arguments

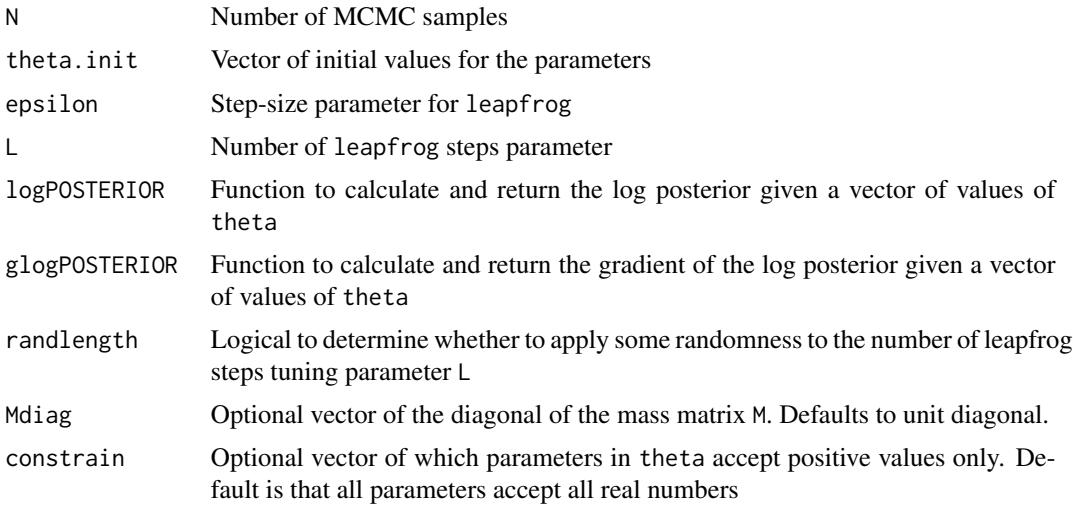

hmc 9

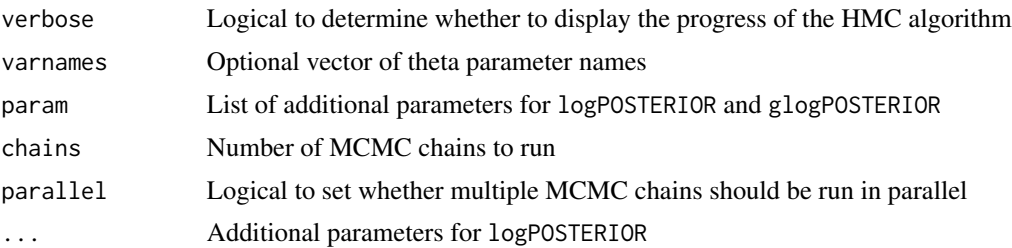

#### Value

Object of class hmclearn

#### Elements for hmclearn objects

N Number of MCMC samples theta Nested list of length N of the sampled values of theta for each chain thetaCombined List of dataframes containing sampled values, one for each chain r List of length N of the sampled momenta theta.all Nested list of all parameter values of theta sampled prior to accept/reject step for each r.all List of all values of the momenta r sampled prior to accept/reject accept Number of accepted proposals. The ratio accept / N is the acceptance rate accept\_v Vector of length N indicating which samples were accepted M Mass matrix used in the HMC algorithm algorithm HMC for Hamiltonian Monte Carlo varnames Optional vector of parameter names chains Number of MCMC chains

# Available logPOSTERIOR and glogPOSTERIOR functions

linear\_posterior Linear regression: log posterior g\_linear\_posterior Linear regression: gradient of the log posterior logistic\_posterior Logistic regression: log posterior g\_logistic\_posterior Logistic regression: gradient of the log posterior poisson\_posterior Poisson (count) regression: log posterior g\_poisson\_posterior Poisson (count) regression: gradient of the log posterior lmm\_posterior Linear mixed effects model: log posterior g\_lmm\_posterior Linear mixed effects model: gradient of the log posterior glmm\_bin\_posterior Logistic mixed effects model: log posterior g\_glmm\_bin\_posterior Logistic mixed effects model: gradient of the log posterior glmm\_poisson\_posterior Poisson mixed effects model: log posterior g\_glmm\_poisson\_posterior Poisson mixed effects model: gradient of the log posterior

#### Author(s)

Samuel Thomas <samthoma@iu.edu>, Wanzhu Tu <wtu@iu.edu>

#### References

Neal, Radford. 2011. *MCMC Using Hamiltonian Dynamics.* In Handbook of Markov Chain Monte Carlo, edited by Steve Brooks, Andrew Gelman, Galin L. Jones, and Xiao-Li Meng, 116–62. Chapman; Hall/CRC.

Betancourt, Michael. 2017. *A Conceptual Introduction to Hamiltonian Monte Carlo*.

Thomas, S., Tu, W. 2020. *Learning Hamiltonian Monte Carlo in R*.

# Examples

```
# Linear regression example
set.seed(521)
X <- cbind(1, matrix(rnorm(300), ncol=3))
betavals \leq c(0.5, -1, 2, -3)y \le -X\ *Sbetavals + rnorm(100, sd=.2)
fm1_hmc <- hmc(N = 500,theta.init = c(rep(\theta, 4), 1),
          epsilon = 0.01,
          L = 10,
          logPOSTERIOR = linear_posterior,
          glogPOSTERIOR = g_linear_posterior,
          varnames = c(paste0("beta", 0:3), "log_sigma_sq"),
          param=list(y=y, X=X), parallel=FALSE, chains=1)
summary(fm1_hmc, burnin=100)
# poisson regression example
set.seed(7363)
X \leftarrow \text{cbind}(1, \text{matrix}(rnorm(40), \text{ncol=2}))betavals \leq c(0.8, -0.5, 1.1)lmu <- X %*% betavals
y <- sapply(exp(lmu), FUN = rpois, n=1)
fm2_hmc < - hmc(N = 500,
          theta.init = rep(0, 3),
          epsilon = 0.01,
          L = 10,
          logPOSTERIOR = poisson_posterior,
          glogPOSTERIOR = g_poisson_posterior,
          varnames = paste0("beta", 0:2),
          param = list(y=y, X=X),parallel=FALSE, chains=1)
```
summary(fm2\_hmc, burnin=100)

<span id="page-10-0"></span>

# Description

This is the basic computing function for HMC and should not be called directly except by experienced users.

# Usage

```
hmc.fit(
 N,
  theta.init,
 epsilon,
 L,
 logPOSTERIOR,
 glogPOSTERIOR,
 varnames = NULL,
  randlength = FALSE,
 Mdiag = NULL,
 constrain = NULL,
 verbose = FALSE,
  ...
)
```
# Arguments

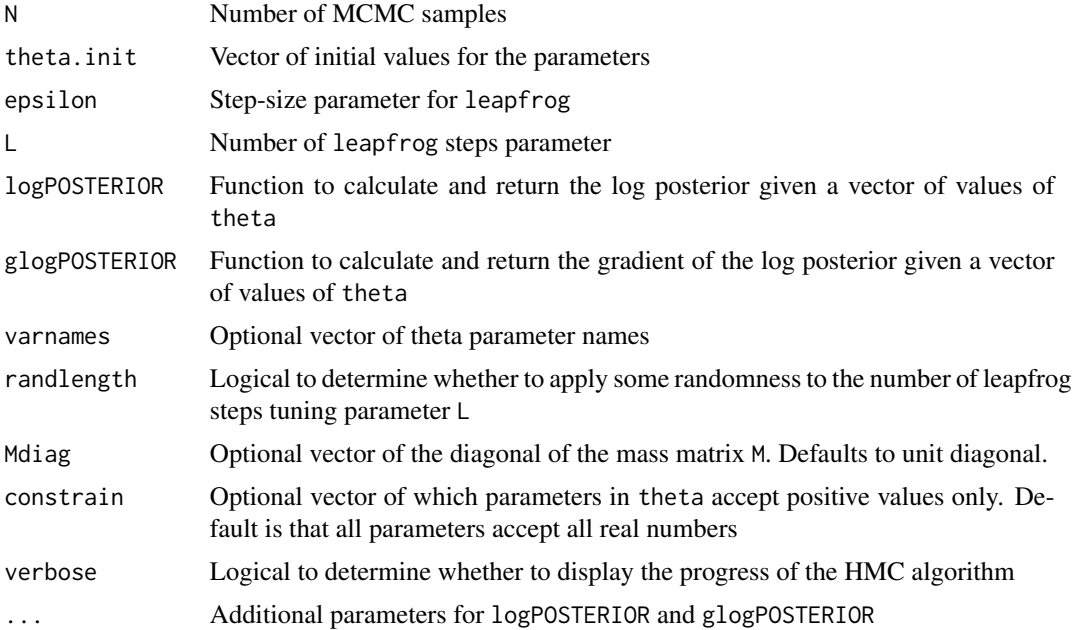

### Value

List for hmc

#### Elements for hmclearn objects

N Number of MCMC samples

theta Nested list of length N of the sampled values of theta for each chain

thetaCombined List of dataframes containing sampled values, one for each chain

r List of length N of the sampled momenta

theta.all Nested list of all parameter values of theta sampled prior to accept/reject step for each

r.all List of all values of the momenta r sampled prior to accept/reject

accept Number of accepted proposals. The ratio accept / N is the acceptance rate

accept\_v Vector of length N indicating which samples were accepted

M Mass matrix used in the HMC algorithm

algorithm HMC for Hamiltonian Monte Carlo

# References

Neal, Radford. 2011. *MCMC Using Hamiltonian Dynamics.* In Handbook of Markov Chain Monte Carlo, edited by Steve Brooks, Andrew Gelman, Galin L. Jones, and Xiao-Li Meng, 116–62. Chapman; Hall/CRC.

Betancourt, Michael. 2017. *A Conceptual Introduction to Hamiltonian Monte Carlo*.

Thomas, S., Tu, W. 2020. *Learning Hamiltonian Monte Carlo in R*.

#### Examples

```
# Logistic regression example
X \le - \text{cbind}(1, \text{seq}(-100, 100, \text{by=0}.25))betavals <-c(-0.9, 0.2)lodds <- X %*% betavals
prob1 <- as.numeric(1 / (1 + \exp(-I)set.seed(9874)
y <- sapply(prob1, function(xx) {
  sample(c(0, 1), 1, prob=c(1-xx, xx))})
f1 <- hmc.fit(N = 500,theta.init = rep(0, 2),
          epsilon = c(0.1, 0.002),
          L = 10,
          logPOSTERIOR = logistic_posterior,
          glogPOSTERIOR = g_logistic_posterior,
          y=y, X=X)
```
f1\$accept / f1\$N

<span id="page-12-0"></span>hmclearn-glm-posterior

*Sample log posterior and gradient functions for select generalized linear models and mixed effect models*

#### Description

These functions can be used to fit common generalized linear models and mixed effect models. See the accompanying vignettes for details on the derivations of the log posterior and gradient. In addition, these functions can be used as templates to build custom models to fit using HMC.

# Usage

```
linear_posterior(theta, y, X, a = 1e-04, b = 1e-04, sig2beta = 1000)
g_linear_posterior(theta, y, X, a = 1e-04, b = 1e-04, sig2beta = 1000)
logistic_posterior(theta, y, X, sig2beta = 1000)
g_logistic_posterior(theta, y, X, sig2beta = 1000)
poisson_posterior(theta, y, X, sig2beta = 1000)
g_poisson_posterior(theta, y, X, sig2beta = 1000)
lmm_posterior(
  theta,
 y,
  X,
  Z,
 n,
  d,
  nrandom = 1,
  nugamma = 1,
  nuxi = 1,
  Agamma = 25,
 Axi = 25,
  sig2beta = 1000
)
g_lmm_posterior(
  theta,
  y,
  X,
  Z,
 n,
  d,
```

```
nrandom = 1,
 nugamma = 1,
 nuxi = 1,
 Agamma = 25,
 Axi = 25,
 sig2beta = 1000
\mathcal{L}glmm_bin_posterior(
 theta,
 y,
 X,
 Z,
 n,
 nrandom = 1,
 nuxi = 1,
 Axi = 25,
 sig2beta = 1000
\mathcal{L}g_glmm_bin_posterior(
  theta,
 y,
 X,
 Z,
 n,
 nrandom = 1,
 nuxi = 1,
 Axi = 25,
 sig2beta = 1000
)
glmm_poisson_posterior(
  theta,
 y,
 X,
  Z,
 n,
 nrandom = 1,
 nuxi = 1,
 Axi = 25,
  sig2beta = 1000
\mathcal{L}g_glmm_poisson_posterior(
  theta,
  y,
  X,
```
hmclearn-glm-posterior 15

```
Z,
 n,
 nrandom = 1,
 nuxi = 1,
 Axi = 25,
 sig2beta = 1000
)
```
# Arguments

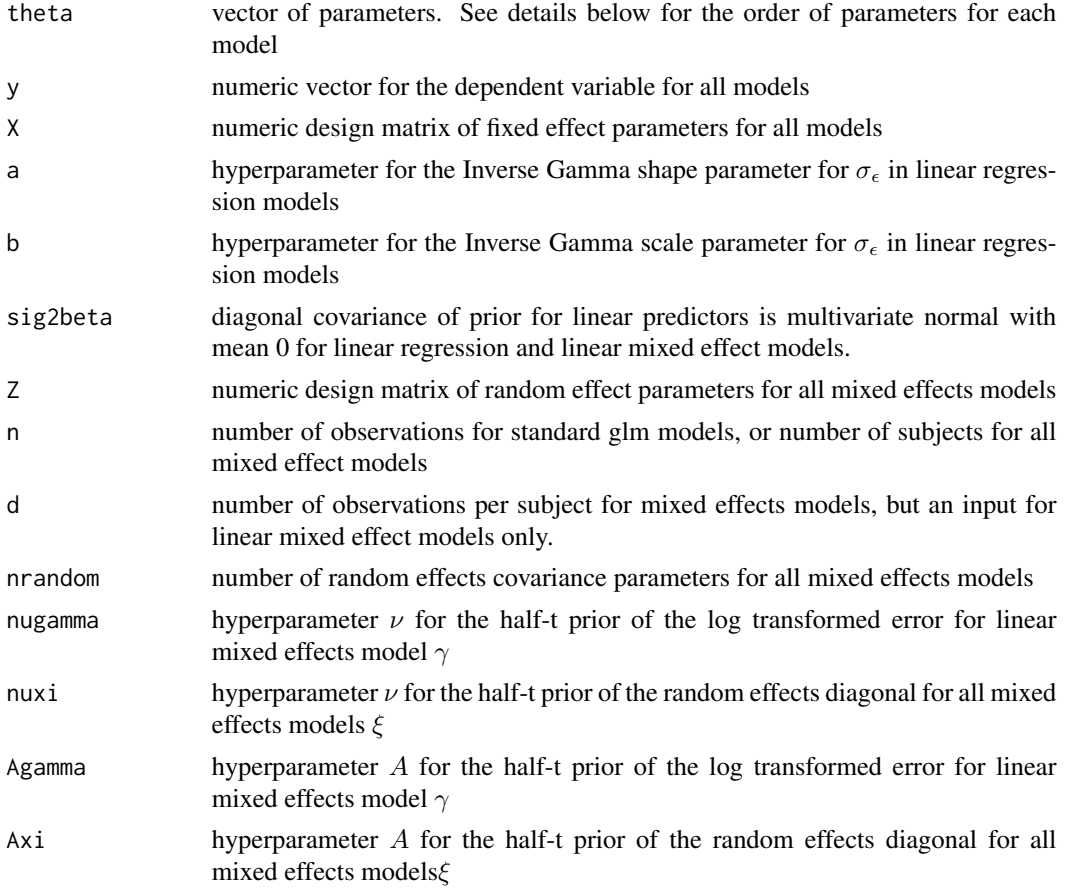

# Value

Numeric vector for the log posterior or gradient of the log posterior

# Generalized Linear Models with available posterior and gradient functions

'linear\_posterior(theta, y, X, a=1e-4, b=1e-4, sig2beta = 1e3)' The log posterior function for linear regression

$$
f(y|X,\beta,\sigma) = \frac{1}{(2\pi\sigma^2)^{n/2}} \exp\left(-\frac{1}{2\sigma^2}(y - X\beta)^T(y - X\beta)\right)
$$

with priors  $p(\sigma^2) \sim IG(a, b)$  and  $\beta \sim N(0, \sigma_\beta^2 I)$ . The variance term is log transformed  $\gamma = \log \sigma$  The input parameter vector theta is of length k. The first  $k - 1$  parameters are for  $\beta$ , and the last parameter is  $\gamma$  Note that the Inverse Gamma prior can be problematic for certain applications with low variance, such as hierarchical models. See Gelman (2006)

'g\_linear\_posterior(theta, y, X,  $a = 1e-04$ ,  $b = 1e-04$ , sig2beta=1e3)' Gradient of the log posterior for a linear regression model with Normal prior for the linear parameters and Inverse Gamma for the error term.

$$
f(y|X,\beta,\sigma) = \frac{1}{(2\pi\sigma^2)^{n/2}} \exp\left(-\frac{1}{2\sigma^2}(y - X\beta)^T(y - X\beta)\right)
$$

with priors  $p(\sigma^2) \sim IG(a, b)$  and  $\beta \sim N(0, \sigma_\beta^2 I)$ . The variance term is log transformed  $\gamma = \log \sigma$  The input parameter vector theta is of length k. The first k – 1 parameters are for  $\beta$ , and the last parameter is  $\gamma$  Note that the Inverse Gamma prior can be problematic for certain applications with low variance, such as hierarchical models. See Gelman (2006)

'logistic\_posterior(theta, y, X, sig2beta=1e3) ' Log posterior for a logistic regression model with Normal prior for the linear parameters. The likelihood function for logistic regression

$$
f(\beta|X,y) = \prod_{i=1}^{n} \left(\frac{1}{1+e^{-X_i\beta}}\right)^{y_i} \left(\frac{e^{-X_i\beta}}{1+e^{-X_i\beta}}\right)^{1-y_i}
$$

with priors  $\beta \sim N(0, \sigma_{\beta}^2 I)$ . The input parameter vector theta is of length k, containing parameter values for  $\beta$ 

'g\_logistic\_posterior(theta, y, X, sig2beta=1e3)  $\cdot$  Gradient of the log posterior for a logistic regression model with Normal prior for the linear parameters. The likelihood function for logistic regression

$$
f(\beta|X,y) = \prod_{i=1}^{n} \left(\frac{1}{1 + e^{-X_i \beta}}\right)^{y_i} \left(\frac{e^{-X_i \beta}}{1 + e^{-X_i \beta}}\right)^{1 - y_i}
$$

with priors  $\beta \sim N(0, \sigma_{\beta}^2 I)$ . The input parameter vector theta is of length k, containing parameter values for  $\beta$ 

'poisson\_posterior(theta, y, X, sig2beta=1e3) ' Log posterior for a Poisson regression model with Normal prior for the linear parameters. The likelihood function for poisson regression

$$
f(\beta|y,X) = \prod_{i=1}^{n} \frac{e^{-e^{X_i\beta}}e^{y_i X_i\beta}}{y_i!}
$$

with priors  $\beta \sim N(0, \sigma_{\beta}^2 I)$ . The input parameter vector theta is of length k, containing parameter values for  $\beta$ 

'g\_poisson\_posterior(theta, y, X, sig2beta=1e3) ' Gradient of the log posterior for a Poisson regression model with Normal prior for the linear parameters. The likelihood function for poisson regression

$$
f(\beta|y, X) = \prod_{i=1}^{n} \frac{e^{-e^{X_i \beta}} e^{y_i X_i \beta}}{y_i!}
$$

with priors  $\beta \sim N(0, \sigma_{\beta}^2 I)$ . The input parameter vector theta is of length k, containing parameter values for  $\beta$ 

#### Generalized Linear Mixed Effect with available posterior and gradient functions

'lmm\_posterior(theta, y, X, Z, n, d, nrandom = 1, nueps = 1, nuxi = 1, Aeps = 25, Axi = 25, sig2beta = 1e3) ' The log posterior function for linear mixed effects regression

$$
f(y|\beta, u, \sigma_{\epsilon}) \propto (\sigma_{\epsilon}^2)^{-nd/2} e^{-\frac{1}{2\sigma_{\epsilon}^2}(y - X\beta - Zu)^T(y - X\beta - Zu)}
$$

with priors  $\beta \sim N(0, \sigma_{\beta}^2 I)$ ,  $\sigma_{\epsilon} \sim half - t(A_{\epsilon}, nu_{\epsilon})$ ,  $\lambda \sim half - t$ . The vector  $\xi$  is the diagonal of the covariance G log transformed hyperprior where  $u \sim N(0, G, \xi = \log \lambda$  and  $A_{\xi}$ ,  $\nu_{\xi}$  are parameters for the transformed distribution The standard deviation of the error is log transformed, where  $\gamma = \log \sigma_{\epsilon}$  and  $\sigma_{\epsilon} \sim half - t$ . The parameters for  $\gamma$  are  $A_{\gamma}, \nu_{\gamma}$  The input parameter vector theta is of length k. The order of parameters for the vector is  $\beta$ ,  $\tau$ ,  $\gamma$ ,  $\xi$ .

 $g_{\text{m}}$  = posterior(theta, y, X, Z, n, d, nrandom = 1, nueps = 1, nuxi = 1, Aeps = 25, Axi = 25, sig2beta = 1e3)<sup>4</sup> Gradient of the log posterior for a linear mixed effects regression model

$$
f(y|\beta, u, \sigma_{\epsilon}) \propto (\sigma_{\epsilon}^2)^{-n/2} e^{-\frac{1}{2\sigma_{\epsilon}^2}(y - X\beta - Zu)^T(y - X\beta - Zu)}
$$

with priors  $\beta \sim N(0, \sigma_{\beta}^2 I)$ ,  $\sigma_{\epsilon} \sim half - t(A_{\epsilon}, nu_{\epsilon})$ ,  $\lambda \sim half - t$ . The vector  $\xi$  is the diagonal of the covariance G log transformed hyperprior where  $u \sim N(0, G, \xi = \log \lambda$  and  $A_{\xi}$ ,  $\nu_{\xi}$  are parameters for the transformed distribution The standard deviation of the error is log transformed, where  $\gamma = \log \sigma_{\epsilon}$  and  $\sigma_{\epsilon} \sim half - t$ . The parameters for  $\gamma$  are  $A_{\gamma}, \nu_{\gamma}$  The input parameter vector theta is of length k. The order of parameters for the vector is  $\beta, \tau, \gamma, \xi$ 

'glmm\_bin\_posterior(theta, y, X, Z, n, nrandom = 1, nuxi = 1, Axi = 25, sig2beta=1e3)<sup>'</sup> The log posterior function for logistic mixed effects regression

$$
f(y|X, Z, \beta, u) = \prod_{i=1}^{n} \prod_{j=1}^{d} \left( \frac{1}{1 + e^{-X_i \beta - Z_{ij} u_i}} \right)^{y_{ij}} \left( \frac{e^{-X_i \beta - Z_{ij} u_i}}{1 + e^{-X_i \beta - Z_{ij} u_i}} \right)^{1 - y_{ij}}
$$

with priors  $\beta \sim N(0, \sigma_{\beta}^2 I)$ ,  $\sigma_{\epsilon} \sim half - t(A_{\epsilon}, nu_{\epsilon})$ ,  $\lambda \sim half - t(A_{\lambda}, nu_{\lambda})$ . The vector  $\lambda$ is the diagonal of the covariance G hyperprior where  $u \sim N(0, G, \xi = \log \lambda$  and  $A_{\xi}, \nu_{\xi}$  are parameters for the transformed distribution The input parameter vector theta is of length  $k$ . The order of parameters for the vector is  $\beta$ ,  $\tau$ ,  $\xi$ 

'g\_glmm\_bin\_posterior(theta, y, X, Z, n, nrandom = 1, nuxi = 1, Axi = 25, sig2beta = 1e3) ' Gradient of the log posterior function for logistic mixed effects regression

$$
f(y|X, Z, \beta, u) = \prod_{i=1}^{n} \prod_{j=1}^{m} \left( \frac{1}{1 + e^{-X_i \beta - Z_{ij} u_i}} \right)^{y_{ij}} \left( \frac{e^{-X_i \beta - Z_{ij} u_i}}{1 + e^{-X_i \beta - Z_{ij} u_i}} \right)^{1 - y_{ij}}
$$

with priors  $\beta \sim N(0, \sigma_{\beta}^2 I)$ ,  $\sigma_{\epsilon} \sim half - t(A_{\epsilon}, nu_{\epsilon})$ ,  $\lambda \sim half - t(A_{\lambda}, nu_{\lambda})$ . The vector  $\lambda$ is the diagonal of the covariance G hyperprior where  $u \sim N(0, G, \xi = \log \lambda$  and  $A_{\xi}, \nu_{\xi}$  are parameters for the transformed distribution The input parameter vector theta is of length  $k$ . The order of parameters for the vector is  $\beta$ ,  $\tau$ ,  $\xi$ 

'glmm\_poisson\_posterior(theta, y, X, Z, n, nrandom = 1, nuxi = 1, Axi = 25, sig2beta = 1e3) ' Log posterior for a Poisson mixed effect regression

$$
f(y|X, Z, \beta, u) = \prod_{i=1}^{n} \prod_{j=1}^{m} \frac{e^{-e^{X_i \beta + Z_{ij} u_{ij}}} e^{y_i (X_i \beta + Z_{ij} u_{ij})}}{y_i!}
$$

with priors  $\beta \sim N(0, \sigma_{\beta}^2 I)$ ,  $\sigma_{\epsilon} \sim half - t(A_{\epsilon}, nu_{\epsilon})$ ,  $\lambda \sim half - t(A_{\lambda}, nu_{\lambda})$ . The vector  $\lambda$ is the diagonal of the covariance G hyperprior where  $u \sim N(0, G, \xi = \log \lambda$  and  $A_{\xi}, \nu_{\xi}$  are parameters for the transformed distribution. The input parameter vector theta is of length  $k$ . The order of parameters for the vector is  $\beta$ ,  $\tau$ ,  $\xi$ 

'g\_glmm\_poisson\_posterior(theta, y, X, Z, n, nrandom = 1, nuxi = 1, Axi = 25, sig2beta = 1e3)  $\prime$ Gradient of the log posterior for a Poisson mixed effect regression

$$
f(y|X, Z, \beta, u) = \prod_{i=1}^{n} \prod_{j=1}^{m} \frac{e^{-e^{X_i \beta + Z_{ij} u_{ij}}} e^{y_i (X_i \beta + Z_{ij} u_{ij})}}{y_i!}
$$

with priors  $\beta \sim N(0, \sigma_{\beta}^2 I)$ ,  $\sigma_{\epsilon} \sim half - t(A_{\epsilon}, nu_{\epsilon})$ ,  $\lambda \sim half - t(A_{\lambda}, nu_{\lambda})$ . The vector  $\lambda$ is the diagonal of the covariance G hyperprior where  $u \sim N(0, G, \xi = \log \lambda$  and  $A_{\xi}, \nu_{\xi}$  are parameters for the transformed distribution The input parameter vector theta is of length  $k$ . The order of parameters for the vector is  $\beta$ ,  $\tau$ ,  $\xi$ 

#### References

Gelman, A. (2006). *Prior distributions for variance parameters in hierarchical models (comment on article by Browne and Draper)*. Bayesian analysis, 1(3), 515-534.

Chan, J. C. C., & Jeliazkov, I. (2009). *MCMC estimation of restricted covariance matrices*. Journal of Computational and Graphical Statistics, 18(2), 457-480.

Betancourt, M., & Girolami, M. (2015). *Hamiltonian Monte Carlo for hierarchical models*. Current trends in Bayesian methodology with applications, 79, 30.

#### Examples

```
# Linear regression example
set.seed(521)
X <- cbind(1, matrix(rnorm(300), ncol=3))
betavals \leq c(0.5, -1, 2, -3)y <- X%*%betavals + rnorm(100, sd=.2)
f1_hmc <- hmc(N = 500,
          theta.init = c(rep(\theta, 4), 1),
          epsilon = 0.01,
          L = 10,
          logPOSTERIOR = linear_posterior,
          glogPOSTERIOR = g_linear_posterior,
          varnames = c(paste0("beta", 0:3), "log_sigma_sq"),
          param=list(y=y, X=X), parallel=FALSE, chains=1)
summary(f1_hmc, burnin=100)
# poisson regression example
set.seed(7363)
X <- cbind(1, matrix(rnorm(40), ncol=2))
betavals \leq c(0.8, -0.5, 1.1)lmu <- X %*% betavals
y <- sapply(exp(lmu), FUN = rpois, n=1)
```
# <span id="page-18-0"></span>hmclearn-plots 19

```
f2_hmc < - hmc(N = 500,theta.init = rep(0, 3),
         epsilon = 0.01,
         L = 10,
         logPOSTERIOR = poisson_posterior,
         glogPOSTERIOR = g_poisson_posterior,
         varnames = paste0("beta", 0:2),
         param = list(y=y, X=X),parallel=FALSE, chains=1)
```
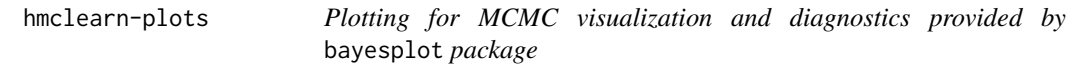

#### Description

Plots of Rhat statistics, ratios of effective sample size to total sample size, and autocorrelation of MCMC draws.

#### Usage

```
mcmc_intervals(object, ...)
## S3 method for class 'hmclearn'
mcmc_intervals(object, burnin = NULL, ...)
mcmc_areas(object, ...)
## S3 method for class 'hmclearn'
mcmc_areas(object, burnin = NULL, ...)
mcmc_hist(object, ...)
## S3 method for class 'hmclearn'
mcmc_hist(object, burnin = NULL, ...)
mcmc_hist_by_chain(object, ...)
## S3 method for class 'hmclearn'
mcmc_hist_by_chain(object, burnin = NULL, ...)
mcmc_dens(object, ...)
## S3 method for class 'hmclearn'
mcmc_dens(object, burnin = NULL, ...)
```
20 hmclearn-plots

```
mcmc_scatter(object, ...)
## S3 method for class 'hmclearn'
mcmc_scatter(object, burnin = NULL, ...)
mcmc_hex(object, ...)
## S3 method for class 'hmclearn'
mcmc_hex(object, burnin = NULL, ...)
mcmc_pairs(object, ...)
## S3 method for class 'hmclearn'
mcmc_pairs(object, burnin = NULL, ...)
mcmc_acf(object, ...)
## S3 method for class 'hmclearn'
mcmc_2acf(object, burnin = NULL, ...)
mcmc_acf_bar(object, ...)
## S3 method for class 'hmclearn'
mcmc_acf_bar(object, burnin = NULL, ...)
mcmc_trace(object, ...)
## S3 method for class 'hmclearn'
mcmc_trace(object, burnin = NULL, ...)
mcmc_rhat(object, ...)
## S3 method for class 'hmclearn'
mcmc_rhat(object, burnin = NULL, ...)
mcmc_rhat_hist(object, ...)
## S3 method for class 'hmclearn'
mcmc_rhat_hist(object, burnin = NULL, ...)
mcmc_neff(object, ...)
## S3 method for class 'hmclearn'
mcmc_{\text{ne}} f(object, burnin = NULL, lagmax = NULL, ...)
mcmc_neff_hist(object, ...)
## S3 method for class 'hmclearn'
```
#### hmclearn-plots 21

```
mcmc_neff_hist(object, burnin = NULL, lagmax = NULL, ...)
mcmc_neff_data(object, ...)
## S3 method for class 'hmclearn'
mcmc_neff_data(object, burnin = NULL, lagmax = NULL, ...)
mcmc_violin(object, ...)
## S3 method for class 'hmclearn'
mcmc_violin(object, burnin = NULL, ...)
```
# Arguments

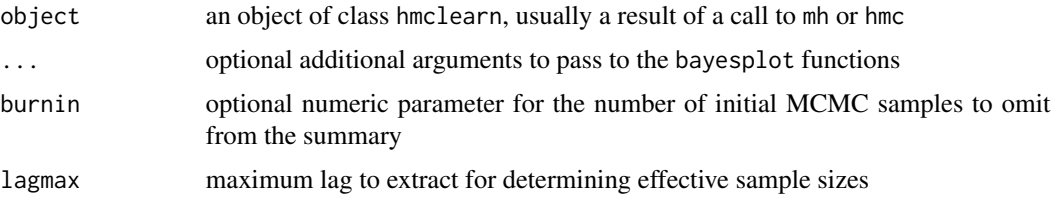

# Value

These functions call various plotting functions from the bayesplot package, which returns a list including ggplot2 objects.

#### Plot Descriptions from the bayesplot package documentation

- 'mcmc\_hist(object, burnin=NULL, ...)' Default plot called by 'plot' function. Histograms of posterior draws with all chains merged.
- **'mcmc\_dens(object, burnin=NULL, ...)'** Kernel density plots of posterior draws with all chains merged.
- 'mcmc\_hist\_by\_chain(object, burnin=NULL, ...)' Histograms of posterior draws with chains separated via faceting.
- 'mcmc\_dens\_overlay(object, burnin=NULL, ...)' Kernel density plots of posterior draws with chains separated but overlaid on a single plot.
- 'mcmc\_violin(object, burnin=NULL, ...)' The density estimate of each chain is plotted as a violin with horizontal lines at notable quantiles.
- 'mcmc\_dens\_chains(object, burnin=NULL, ...)' Ridgeline kernel density plots of posterior draws with chains separated but overlaid on a single plot. In 'mcmc\_dens\_overlay()' parameters appear in separate facets; in 'mcmc\_dens\_chains()' they appear in the same panel and can overlap vertically.
- 'mcmc\_intervals(object, burnin=NULL, ...)' Plots of uncertainty intervals computed from posterior draws with all chains merged.
- 'mcmc\_areas(object, burnin=NULL, ...)' Density plots computed from posterior draws with all chains merged, with uncertainty intervals shown as shaded areas under the curves.
- 'mcmc\_scatter(object, burnin=NULL, ...)' Bivariate scatterplot of posterior draws. If using a very large number of posterior draws then 'mcmc\_hex()' may be preferable to avoid overplotting.
- 'mcmc\_hex(object, burnin=NULL, ...)' Hexagonal heatmap of 2-D bin counts. This plot is useful in cases where the posterior sample size is large enough that 'mcmc\_scatter()' suffers from overplotting.
- 'mcmc\_pairs(object, burnin=NULL, ...)' A square plot matrix with univariate marginal distributions along the diagonal (as histograms or kernel density plots) and bivariate distributions off the diagonal (as scatterplots or hex heatmaps).

For the off-diagonal plots, the default is to split the chains so that (roughly) half are displayed above the diagonal and half are below (all chains are always merged together for the plots along the diagonal). Other possibilities are available by setting the 'condition' argument.

- 'mcmc\_rhat(object, burnin=NULL, ...)', 'mcmc\_rhat\_hist(object, burnin=NULL, ...)' Rhat values as either points or a histogram. Values are colored using different shades (lighter is better). The chosen thresholds are somewhat arbitrary, but can be useful guidelines in practice. \* light : below 1.05 (good) \* mid : between 1.05 and 1.1 (ok) \* dark : above 1.1 (too high)
- 'mcmc\_neff(object, burnin=NULL, ...)', 'mcmc\_neff\_hist(object, burnin=NULL, ...)' Ratios of effective sample size to total sample size as either points or a histogram. Values are colored using different shades (lighter is better). The chosen thresholds are somewhat arbitrary, but can be useful guidelines in practice. \* \_light\_: between 0.5 and 1 (high) \* \_mid\_: between 0.1 and 0.5 (good) \* \_dark\_: below 0.1 (low)
- 'mcmc\_acf(object, burnin=NULL, ...)', 'mcmc\_acf\_bar(object, burnin=NULL, ...)' Grid of autocorrelation plots by chain and parameter. The 'lags' argument gives the maximum number of lags at which to calculate the autocorrelation function. 'mcmc $\alpha$ cf()' is a line plot whereas 'mcmc\_acf\_bar()' is a barplot.

#### References

Gabry, Jonah and Mahr, Tristan (2019). *bayesplot: Plotting for Bayesian Models*. [https://](https://mc-stan.org/bayesplot) [mc-stan.org/bayesplot](https://mc-stan.org/bayesplot)

Gabry, J., Simpson, D., Vehtari, A., Betancourt, M., and Gelman, A (2019). *Visualization in Bayesian Workflow*. Journal of the Royal Statistical Society: Series A. Vol 182. Issue 2. p.389- 402.

Gelman, A. and Rubin, D. (1992) *Inference from Iterative Simulation Using Multiple Sequences*. Statistical Science 7(4) 457-472.

Gelman, A., et. al. (2013) *Bayesian Data Analysis*. Chapman and Hall/CRC.

### Examples

```
# poisson regression example
set.seed(7363)
X <- cbind(1, matrix(rnorm(40), ncol=2))
betavals \leq c(0.8, -0.5, 1.1)lmu <- X %*% betavals
y <- sapply(exp(lmu), FUN = rpois, n=1)
```
#### <span id="page-22-0"></span>leapfrog 23

```
f <- hmc(N = 1000,theta.init = rep(0, 3),
         epsilon = c(0.03, 0.02, 0.015),
         L = 10,
         logPOSTERIOR = poisson_posterior,
          glogPOSTERIOR = g_poisson_posterior,
          varnames = paste0("beta", 0:2),
         param = list(y=y, X=X),parallel=FALSE, chains=2)
mcmc_trace(f, burnin=100)
mcmc_hist(f, burnin=100)
mcmc_intervals(f, burnin=100)
mcmc_rhat(f, burnin=100)
mcmc_violin(f, burnin=100)
```
leapfrog *Leapfrog Algorithm for Hamiltonian Monte Carlo*

# Description

Runs a single iteration of the leapfrog algorithm. Typically called directly from hmc

### Usage

```
leapfrog(
  theta_lf,
  r,
  epsilon,
  glogPOSTERIOR,
  Minv,
  constrain,
  lastSTEP = FALSE,
  ...
\mathcal{L}
```
# Arguments

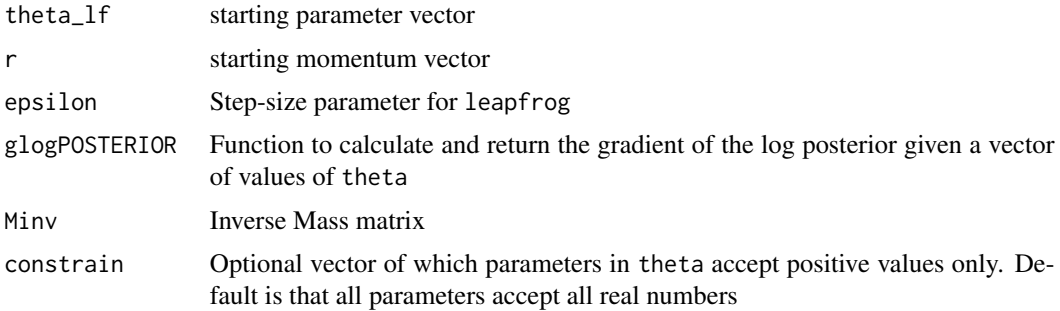

<span id="page-23-0"></span>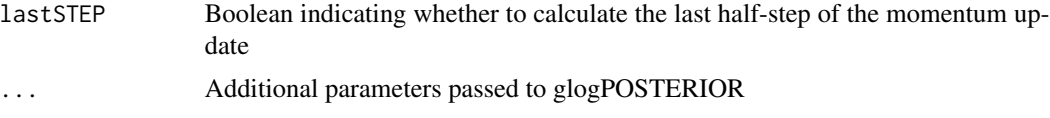

# Value

List containing two elements: theta.new the ending value of theta and r.new the ending value of the momentum

# References

Neal, Radford. 2011. *MCMC Using Hamiltonian Dynamics.* In Handbook of Markov Chain Monte Carlo, edited by Steve Brooks, Andrew Gelman, Galin L. Jones, and Xiao-Li Meng, 116–62. Chapman; Hall/CRC.

#### Examples

```
set.seed(321)
X \leftarrow \text{cbind}(1, \text{rnorm}(10))y \leftarrow \text{norm}(10)p \le -runif(3) - 0.5
leapfrog(rep(0,3), p, 0.01, g_linear_posterior,
           diag(3), FALSE, X=X, y=y)
```
mh *Fit a generic model using Metropolis-Hastings (MH)*

# Description

This function runs the MH algorithm on a generic model provided the logPOSTERIOR function. All parameters specified within the list param are passed to these the posterior function.

#### Usage

```
mh(
  N,
  theta.init,
  qPROP,
  qFUN,
  logPOSTERIOR,
  nu = 0.001,varnames = NULL,
  param = list(),chains = 1,
  parallel = FALSE,
  ...
)
```
 $m<sub>h</sub>$  25

## **Arguments**

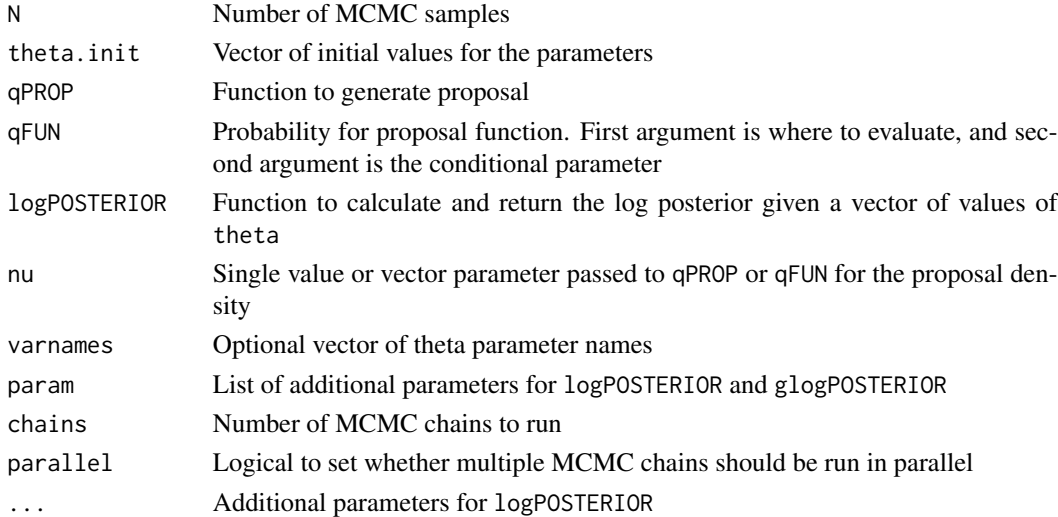

#### Value

Object of class hmclearn

#### Elements for hmclearn objects

N Number of MCMC samples theta Nested list of length N of the sampled values of theta for each chain thetaCombined List of dataframes containing sampled values, one for each chain r NULL for Metropolis-Hastings theta.all Nested list of all parameter values of theta sampled prior to accept/reject step for each r.all NULL for Metropolis-Hastings accept Number of accepted proposals. The ratio accept / N is the acceptance rate accept\_v Vector of length N indicating which samples were accepted M NULL for Metropolis-Hastings algorithm MH for Metropolis-Hastings varnames Optional vector of parameter names chains Number of MCMC chains

# Available logPOSTERIOR functions

linear\_posterior Linear regression: log posterior logistic\_posterior Logistic regression: log posterior poisson\_posterior Poisson (count) regression: log posterior lmm\_posterior Linear mixed effects model: log posterior glmm\_bin\_posterior Logistic mixed effects model: log posterior glmm\_poisson\_posterior Poisson mixed effects model: log posterior

# <span id="page-25-0"></span>Author(s)

Samuel Thomas <samthoma@iu.edu>, Wanzhu Tu <wtu@iu.edu>

# Examples

```
# Linear regression example
set.seed(521)
X <- cbind(1, matrix(rnorm(300), ncol=3))
betavals \leq c(0.5, -1, 2, -3)y <- X%*%betavals + rnorm(100, sd=.2)
f1_mh <- mh(N = 3e3,theta.init = c(rep(\theta, 4), 1),
         nu <- c(rep(0.001, 4), 0.1),
         qPROP = qprop,
         qFUN = qfun,
         logPOSTERIOR = linear_posterior,
         varnames = c(paste0("beta", 0:3), "log_sigma_sq"),
         param=list(y=y, X=X), parallel=FALSE, chains=1)
```

```
summary(f1_mh, burnin=1000)
```
#### mh.fit *Fitter function for Metropolis-Hastings (MH)*

# Description

This is the basic computing function for MH and should not be called directly except by experienced users.

#### Usage

```
mh.fit(
  N,
  theta.init,
  qPROP,
  qFUN,
  logPOSTERIOR,
  nu = 0.001,
  varnames = NULL,
  param = list(),...
\mathcal{E}
```
#### mh.fit 27

# Arguments

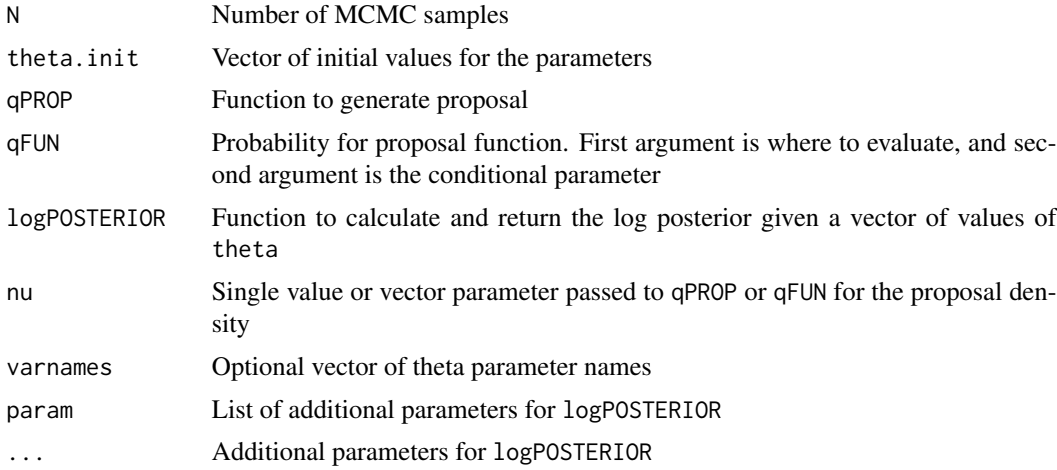

# Value

List for mh

# Elements in mh list

N Number of MCMC samples

theta Nested list of length N of the sampled values of theta for each chain

thetaCombined List of dataframes containing sampled values, one for each chain

r NULL for Metropolis-Hastings

theta.all Nested list of all parameter values of theta sampled prior to accept/reject step for each

r.all NULL for Metropolis-Hastings

accept Number of accepted proposals. The ratio accept / N is the acceptance rate

accept\_v Vector of length N indicating which samples were accepted

M NULL for Metropolis-Hastings

algorithm MH for Metropolis-Hastings

# Examples

```
# Logistic regression example
X <- cbind(1, seq(-100, 100, by=0.25))
betavals <-c(-0.9, 0.2)lodds <- X %*% betavals
prob1 \leq as.numeric(1 / (1 + exp(-lodds)))
set.seed(9874)
y <- sapply(prob1, function(xx) {
  sample(c(0, 1), 1, probe(c(1-xx, xx))})
```

```
f1 <- mh.fit(N = 2000,
        theta.init = rep(0, 2),
        nu = c(0.03, 0.001),qPROP = qprop,
        qFUN = qfun,logPOSTERIOR = logistic_posterior,
        varnames = paste0("beta", 0:1),
        y=y, X=X)
```
f1\$accept / f1\$N

neff *Effective sample size calculation*

#### Description

Calculates an estimate of the adjusted MCMC sample size per parameter adjusted for autocorrelation.

# Usage

 $neff(object, burnin = NULL, lagmax = NULL, ...)$ 

# Arguments

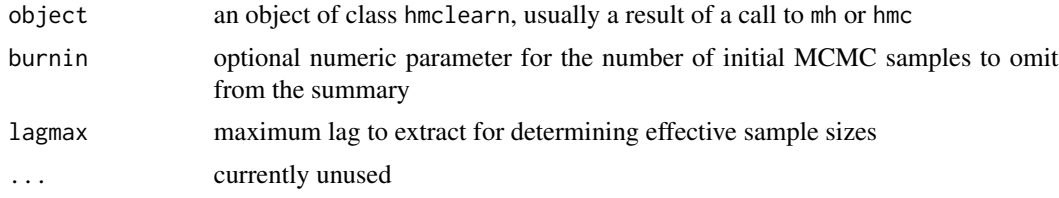

# Value

Numeric vector with effective sample sizes for each parameter in the model

#### References

Gelman, A., et. al. (2013) *Bayesian Data Analysis*. Chapman and Hall/CRC. Section 11.5

# Examples

```
# poisson regression example
set.seed(7363)
X <- cbind(1, matrix(rnorm(40), ncol=2))
betavals \leq c(0.8, -0.5, 1.1)lmu <- X %*% betavals
y \leq - sapply(exp(lmu), FUN = rpois, n=1)
```
<span id="page-27-0"></span>

# <span id="page-28-0"></span>neff.hmclearn 29

```
f <- hmc(N = 1000,theta.init = rep(0, 3),
         epsilon = c(0.03, 0.02, 0.015),
         L = 10,
         logPOSTERIOR = poisson_posterior,
         glogPOSTERIOR = g_poisson_posterior,
         varnames = paste0("beta", 0:2),
         param = list(y=y, X=X),parallel=FALSE, chains=2)
```
neff(f, burnin=100)

neff.hmclearn *Effective sample size calculation*

# Description

Calculates an estimate of the adjusted MCMC sample size per parameter adjusted for autocorrelation.

# Usage

## S3 method for class 'hmclearn'  $neff(object, burnin = NULL, lagmax = NULL, ...)$ 

# Arguments

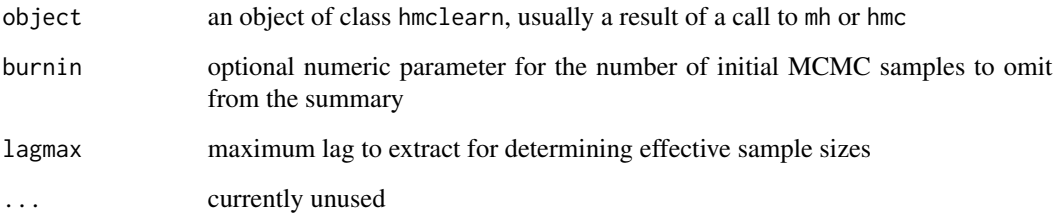

# Value

Numeric vector with effective sample sizes for each parameter in the model

# References

Gelman, A., et. al. (2013) *Bayesian Data Analysis*. Chapman and Hall/CRC. Section 11.5

# Examples

```
# poisson regression example
set.seed(7363)
X <- cbind(1, matrix(rnorm(40), ncol=2))
betavals \leq c(0.8, -0.5, 1.1)lmu <- X %*% betavals
y <- sapply(exp(lmu), FUN = rpois, n=1)
f <- hmc(N = 1000,
          theta.init = rep(0, 3),
          epsilon = c(0.03, 0.02, 0.015),
          L = 10,
          logPOSTERIOR = poisson_posterior,
          glogPOSTERIOR = g_poisson_posterior,
          varnames = past@("beta", 0:2),
          param = list(y=y, X=X),
          parallel=FALSE, chains=2)
neff(f, burnin=100)
```
plot.hmclearn *Plot Histograms of the Posterior Distribution*

#### Description

Calls mcmc\_hist from the bayesplot package to display histograms of the posterior

#### Usage

```
## S3 method for class 'hmclearn'
plot(x, burnin = NULL, ...)
```
#### Arguments

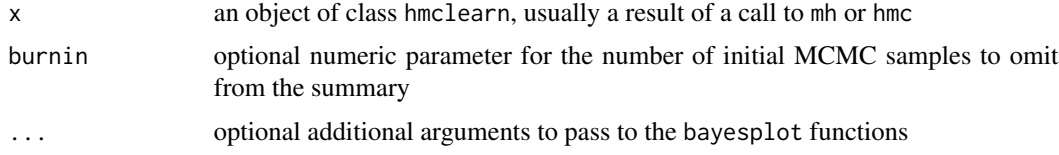

# Value

Calls mcmc\_hist from the bayesplot package, which returns a list including a ggplot2 object.

#### References

Gabry, Jonah and Mahr, Tristan (2019). *bayesplot: Plotting for Bayesian Models*. [https://](https://mc-stan.org/bayesplot) [mc-stan.org/bayesplot](https://mc-stan.org/bayesplot)

<span id="page-29-0"></span>

# <span id="page-30-0"></span>predict.hmclearn 31

#### Examples

```
# poisson regression example
set.seed(7363)
X <- cbind(1, matrix(rnorm(40), ncol=2))
betavals \leq c(0.8, -0.5, 1.1)lmu <- X %*% betavals
y <- sapply(exp(lmu), FUN = rpois, n=1)
f <- hmc(N = 1000,theta.init = rep(0, 3),
          epsilon = c(0.03, 0.02, 0.015),
          L = 10,
          logPOSTERIOR = poisson_posterior,
          glogPOSTERIOR = g_poisson_posterior,
          varnames = paste0("beta", 0:2),
          param = list(y=y, X=X),
          parallel=FALSE, chains=2)
plot(f, burnin=100)
```
predict.hmclearn *Model Predictions for HMC or MH*

# Description

predict generates simulated data from the posterior predictive distribution. This simulated data can be used for posterior predictive check diagnostics from the bayesplot package

#### Usage

```
## S3 method for class 'hmclearn'
predict(object, X, fam = "linear", burnin = NULL, draws = NULL, ...)
```
# Arguments

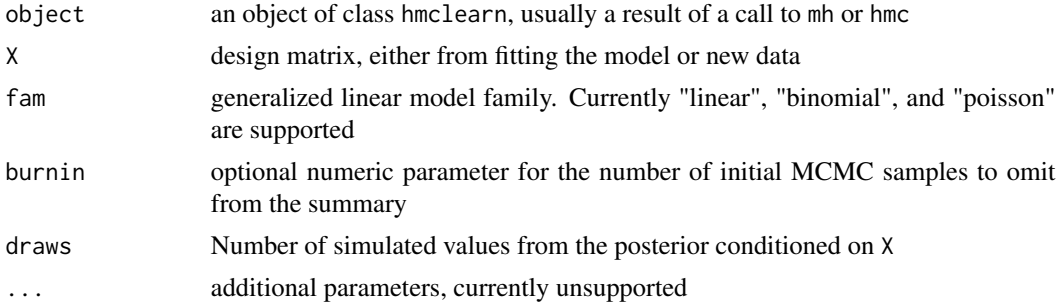

### Value

An object of class hmclearnpred.

# <span id="page-31-0"></span>Elements of hmclearnpred objects

y Median simulated values for each observation in X

yrep Matrix of simulated values where each row is a draw from the posterior predictive distribution

X Numeric design matrix

# References

Gabry, Jonah and Mahr, Tristan (2019). *bayesplot: Plotting for Bayesian Models*. [https://](https://mc-stan.org/bayesplot) [mc-stan.org/bayesplot](https://mc-stan.org/bayesplot)

Gabry, J., Simpson, D., Vehtari, A., Betancourt, M., and Gelman, A (2019). *Visualization in Bayesian Workflow*. Journal of the Royal Statistical Society: Series A. Vol 182. Issue 2. p.389- 402.

#### Examples

```
# Linear regression example
set.seed(521)
X <- cbind(1, matrix(rnorm(300), ncol=3))
betavals \leq c(0.5, -1, 2, -3)y \le -X\ *Sbetavals + rnorm(100, sd=.2)
f1 <- hmc(N = 500,
          theta.init = c(rep(\theta, 4), 1),
          epsilon = 0.01,
          L = 10,
          logPOSTERIOR = linear_posterior,
          glogPOSTERIOR = g_linear_posterior,
          varnames = c(paste0("beta", 0:3), "log_sigma_sq"),
          param=list(y=y, X=X), parallel=FALSE, chains=1)
summary(f1)
p \leftarrow \text{predict}(f1, X)predvals < - p$y
plot(predvals, y, xlab="predicted", ylab="actual")
X2 <- cbind(1, matrix(rnorm(30), ncol=3))
p2 <- predict(f1, X2)
p2$y
```
psrf *Calculates Potential Scale Reduction Factor (psrf), also called the Rhat statistic, from models fit via* mh *or* hmc

Description

Gelman and Rubin's diagnostic assesses the mix of multiple MCMC chain with different initial parameter values Values close to 1 indicate that the posterior simulation has sufficiently converged, while values above 1 indicate that additional samples may be necessary to ensure convergence. A general guideline suggests that values less than 1.05 are good, between 1.05 and 1.10 are ok, and above 1.10 have not converged well.

#### Usage

```
psrf(object, burnin, ...)
```
#### **Arguments**

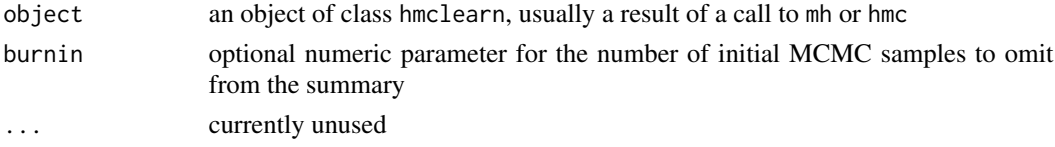

# Value

Numeric vector of Rhat statistics for each parameter

#### References

Gelman, A. and Rubin, D. (1992) *Inference from Iterative Simulation Using Multiple Sequences*. Statistical Science 7(4) 457-472.

Gelman, A., et. al. (2013) *Bayesian Data Analysis*. Chapman and Hall/CRC.

Gabry, Jonah and Mahr, Tristan (2019). *bayesplot: Plotting for Bayesian Models*. [https://](https://mc-stan.org/bayesplot) [mc-stan.org/bayesplot](https://mc-stan.org/bayesplot)

# Examples

```
# poisson regression example
set.seed(7363)
X <- cbind(1, matrix(rnorm(40), ncol=2))
betavals \leq c(0.8, -0.5, 1.1)lmu <- X %*% betavals
y \le - sapply(exp(lmu), FUN = rpois, n=1)
f <- hmc(N = 1000,
          theta.init = rep(0, 3),
          epsilon = 0.01,
          L = 10,logPOSTERIOR = poisson_posterior,
          glogPOSTERIOR = g_poisson_posterior,
          varnames = paste0("beta", 0:2),
          param = list(y=y, X=X),parallel=FALSE, chains=2)
```
psrf(f, burnin=100)

#### psrf 33

<span id="page-33-0"></span>psrf.hmclearn *Calculates Potential Scale Reduction Factor (psrf), also called the Rhat statistic, from models fit via* mh *or* hmc

#### Description

Gelman and Rubin's diagnostic assesses the mix of multiple MCMC chain with different initial parameter values Values close to 1 indicate that the posterior simulation has sufficiently converged, while values above 1 indicate that additional samples may be necessary to ensure convergence. A general guideline suggests that values less than 1.05 are good, between 1.05 and 1.10 are ok, and above 1.10 have not converged well.

### Usage

## S3 method for class 'hmclearn'  $psrf(object, burnin = NULL, ...)$ 

### Arguments

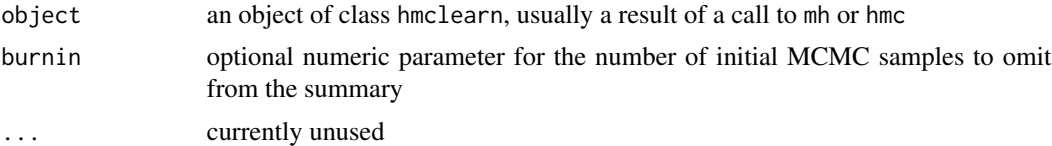

#### Value

Numeric vector of Rhat statistics for each parameter

#### References

Gelman, A. and Rubin, D. (1992) *Inference from Iterative Simulation Using Multiple Sequences*. Statistical Science 7(4) 457-472.

Gelman, A., et. al. (2013) *Bayesian Data Analysis*. Chapman and Hall/CRC.

Gabry, Jonah and Mahr, Tristan (2019). *bayesplot: Plotting for Bayesian Models*. [https://](https://mc-stan.org/bayesplot) [mc-stan.org/bayesplot](https://mc-stan.org/bayesplot)

#### Examples

```
# poisson regression example
set.seed(7363)
X <- cbind(1, matrix(rnorm(40), ncol=2))
betavals \leq c(0.8, -0.5, 1.1)lmu <- X %*% betavals
y \leq - sapply(exp(lmu), FUN = rpois, n=1)
f <- hmc(N = 1000,
          theta.init = rep(0, 3),
```
<span id="page-34-0"></span> $q$ fun  $35$ 

```
epsilon = 0.01,
L = 10,
logPOSTERIOR = poisson_posterior,
glogPOSTERIOR = g_poisson_posterior,
varnames = paste0("beta", 0:2),
param = list(y=y, X=X),parallel=FALSE, chains=2)
```
psrf(f, burnin=100)

#### qfun *Multivariate Normal Density of Theta1 | Theta2*

# Description

Provided for Random Walk Metropolis algorithm

# Usage

qfun(theta1, theta2, nu)

# Arguments

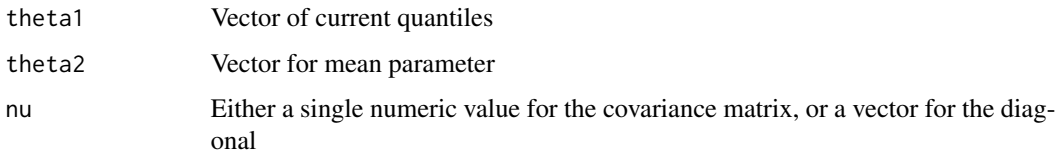

# Value

Multivariate normal density vector log-transformed

# References

Alan Genz, Frank Bretz, Tetsuhisa Miwa, Xuefei Mi, Friedrich Leisch, Fabian Scheipl and Torsten Hothorn (2019). *mvtnorm: Multivariate Normal and t Distributions*

# Examples

```
qfun(0, 0, 1)
log(1/sqrt(2*pi))
```
<span id="page-35-0"></span>

# Description

Provided for Random Walk Metropolis algorithm

#### Usage

qprop(theta1, nu)

# Arguments

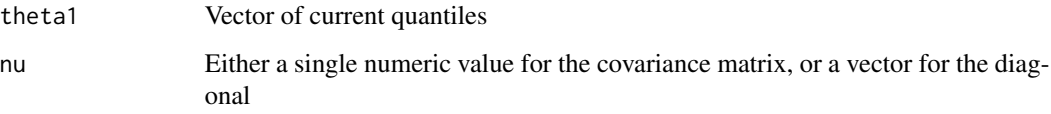

# Value

Returns a single numeric simulated value from a Normal distribution or vector of length theta1. length(mu) matrix with one sample in each row.

#### References

B. D. Ripley (1987) *Stochastic Simulation*. Wiley. Page 98

Venables, W. N. and Ripley, B. D. (2002) *Modern Applied Statistics with S.* Fourth edition. Springer.

# Examples

```
s <- replicate(1000, qprop(0, 1))
summary(s)
hist(s, col='light blue')
```
summary.hmclearn *Summarizing HMC Model Fits*

# Description

summary method for class hmclearn

# summary.hmclearn 37

# Usage

```
## S3 method for class 'hmclearn'
summary(
 object,
 burnin = NULL,
 probs = c(0.025, 0.05, 0.25, 0.5, 0.75, 0.95, 0.975),
  ...
)
```
#### **Arguments**

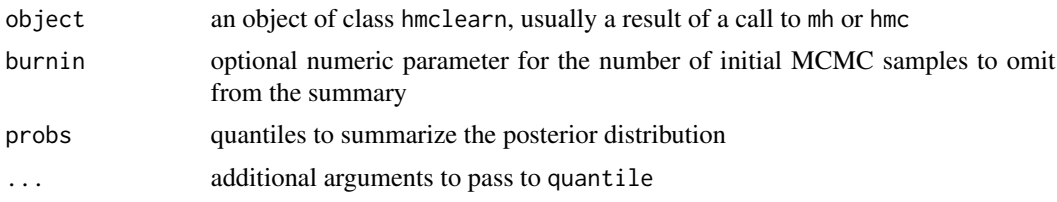

# Value

Returns a matrix with posterior quantiles and the posterior scale reduction factor statistic for each parameter.

# References

Gelman, A., et. al. (2013) *Bayesian Data Analysis*. Chapman and Hall/CRC.

Gelman, A. and Rubin, D. (1992) *Inference from Iterative Simulation Using Multiple Sequences*. Statistical Science 7(4) 457-472.

# Examples

```
# Linear regression example
set.seed(521)
X <- cbind(1, matrix(rnorm(300), ncol=3))
betavals \leq c(0.5, -1, 2, -3)y \leftarrow X%*%betavals + rnorm(100, sd=.2)
f1 <- hmc(N = 500,
          theta.init = c(rep(\theta, 4), 1),
          epsilon = 0.01,
          L = 10,
          logPOSTERIOR = linear_posterior,
          glogPOSTERIOR = g_linear_posterior,
          varnames = c(paste0("beta", 0:3), "log_sigma_sq"),
          param=list(y=y, X=X), parallel=FALSE, chains=1)
```
summary(f1)

# <span id="page-37-0"></span>**Index**

∗ carlo hmc, [8](#page-7-0) ∗ datasets Drugs, [5](#page-4-0) Endometrial, [6](#page-5-0) Gdat, [7](#page-6-0) ∗ hamiltonian hmc, [8](#page-7-0) ∗ monte hmc, [8](#page-7-0) coef.hmclearn, [2](#page-1-0) diagplots, [3](#page-2-0) diagplots.hmclearn, [4](#page-3-0) Drugs, [5](#page-4-0) Endometrial, [6](#page-5-0) g\_glmm\_bin\_posterior *(*hmclearn-glm-posterior*)*, [13](#page-12-0) g\_glmm\_poisson\_posterior *(*hmclearn-glm-posterior*)*, [13](#page-12-0) g\_linear\_posterior *(*hmclearn-glm-posterior*)*, [13](#page-12-0) g\_lmm\_posterior *(*hmclearn-glm-posterior*)*, [13](#page-12-0) g\_logistic\_posterior *(*hmclearn-glm-posterior*)*, [13](#page-12-0) g\_poisson\_posterior *(*hmclearn-glm-posterior*)*, [13](#page-12-0) Gdat, [7](#page-6-0) glmm\_bin\_posterior *(*hmclearn-glm-posterior*)*, [13](#page-12-0) glmm\_poisson\_posterior *(*hmclearn-glm-posterior*)*, [13](#page-12-0) hmc, [8](#page-7-0) hmc.fit, [11](#page-10-0) hmclearn-glm-posterior, [13](#page-12-0)

hmclearn-plots, [19](#page-18-0)

leapfrog, [23](#page-22-0) linear\_posterior *(*hmclearn-glm-posterior*)*, [13](#page-12-0) lmm\_posterior *(*hmclearn-glm-posterior*)*, [13](#page-12-0) logistic\_posterior *(*hmclearn-glm-posterior*)*, [13](#page-12-0) mcmc\_acf *(*hmclearn-plots*)*, [19](#page-18-0) mcmc\_acf\_bar *(*hmclearn-plots*)*, [19](#page-18-0) mcmc\_areas *(*hmclearn-plots*)*, [19](#page-18-0) mcmc\_dens *(*hmclearn-plots*)*, [19](#page-18-0) mcmc\_hex *(*hmclearn-plots*)*, [19](#page-18-0) mcmc\_hist *(*hmclearn-plots*)*, [19](#page-18-0) mcmc\_hist\_by\_chain *(*hmclearn-plots*)*, [19](#page-18-0) mcmc\_intervals *(*hmclearn-plots*)*, [19](#page-18-0) mcmc\_neff *(*hmclearn-plots*)*, [19](#page-18-0) mcmc\_neff\_data *(*hmclearn-plots*)*, [19](#page-18-0) mcmc\_neff\_hist *(*hmclearn-plots*)*, [19](#page-18-0) mcmc\_pairs *(*hmclearn-plots*)*, [19](#page-18-0) mcmc\_rhat *(*hmclearn-plots*)*, [19](#page-18-0) mcmc\_rhat\_hist *(*hmclearn-plots*)*, [19](#page-18-0) mcmc\_scatter *(*hmclearn-plots*)*, [19](#page-18-0) mcmc\_trace *(*hmclearn-plots*)*, [19](#page-18-0) mcmc\_violin *(*hmclearn-plots*)*, [19](#page-18-0) mh, [24](#page-23-0) mh.fit,  $26$ neff, [28](#page-27-0) neff.hmclearn, [29](#page-28-0) plot.hmclearn, [30](#page-29-0)

poisson\_posterior *(*hmclearn-glm-posterior*)*, [13](#page-12-0) predict.hmclearn, [31](#page-30-0) psrf, [32](#page-31-0) psrf.hmclearn, [34](#page-33-0)

qfun, [35](#page-34-0) qprop, [36](#page-35-0)

#### INDEX  $39$

summary.hmclearn, [36](#page-35-0)